[Configure](http://download.manualget.ru/file.php?q=Configure Gmail In Outlook Express 2003 Pop3) Gmail In Outlook Express 2003 Pop3 >[>>>CLICK](http://download.manualget.ru/file.php?q=Configure Gmail In Outlook Express 2003 Pop3) HERE<<<

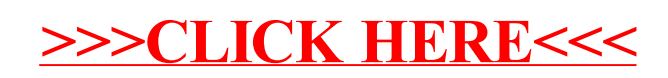